## Comparing Decimals (A)

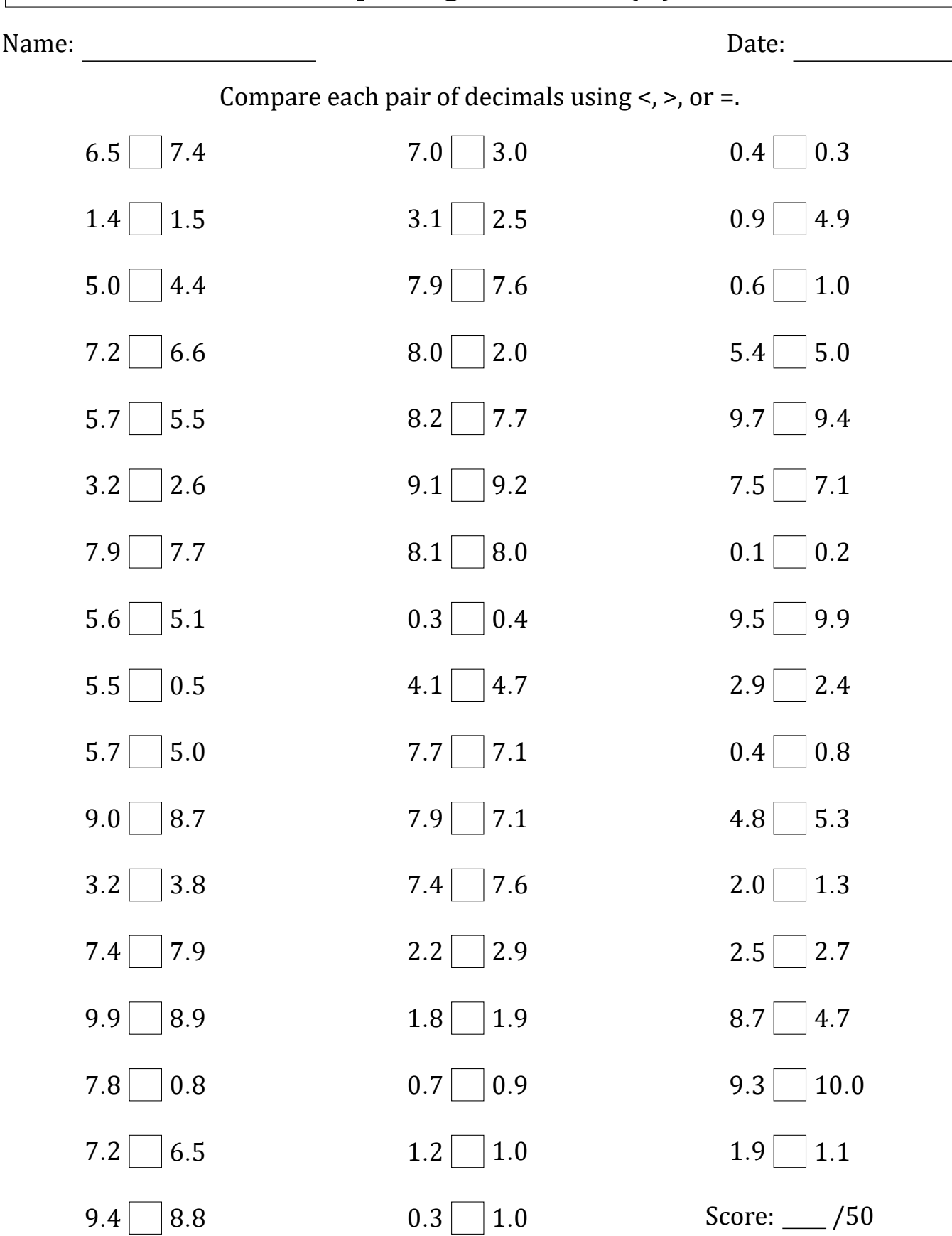

Math‑Drills.com

 $0.3$  1.0

 $9.4 \Box 8.8$ 

# Comparing Decimals (A) Answers

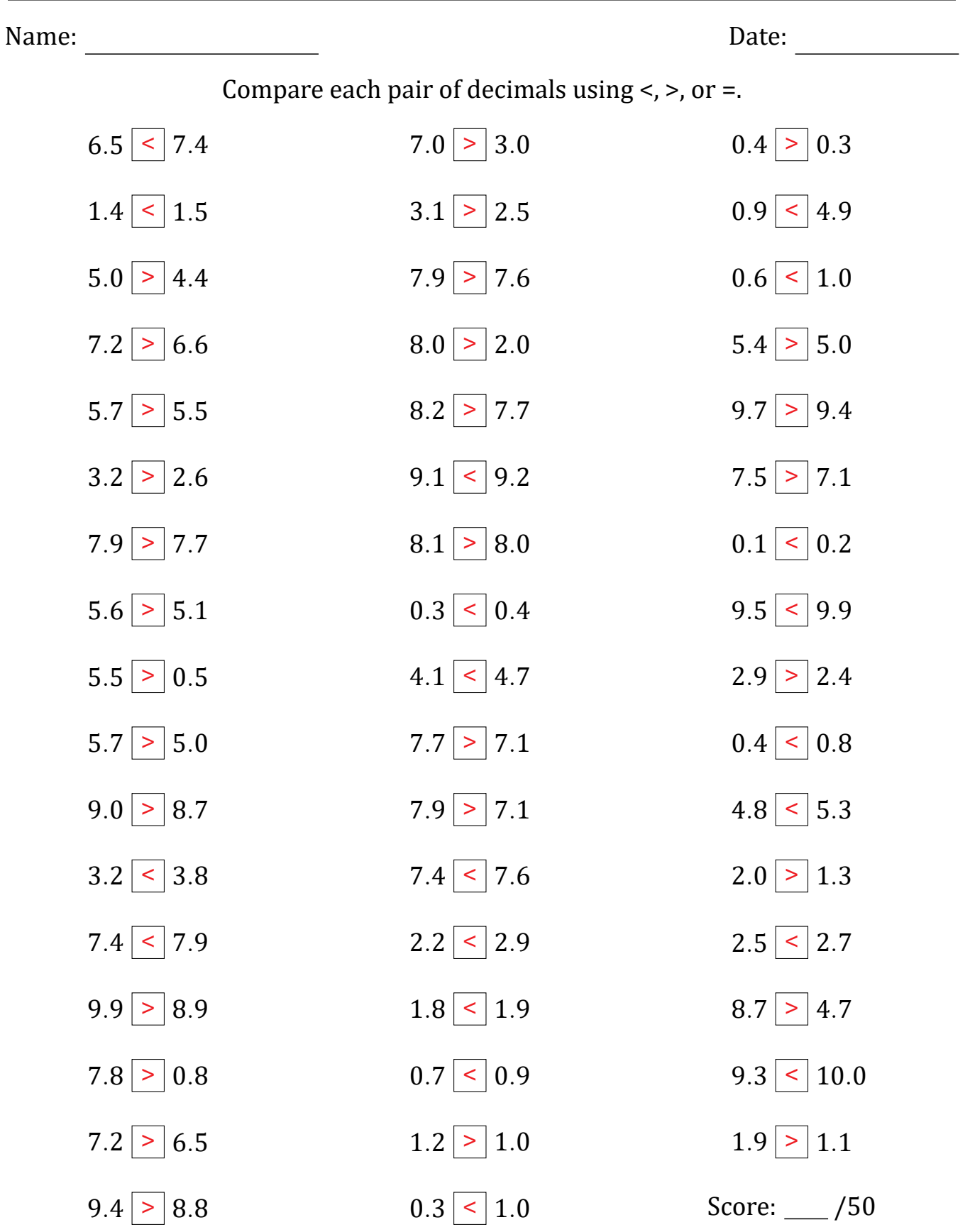

## Comparing Decimals (B)

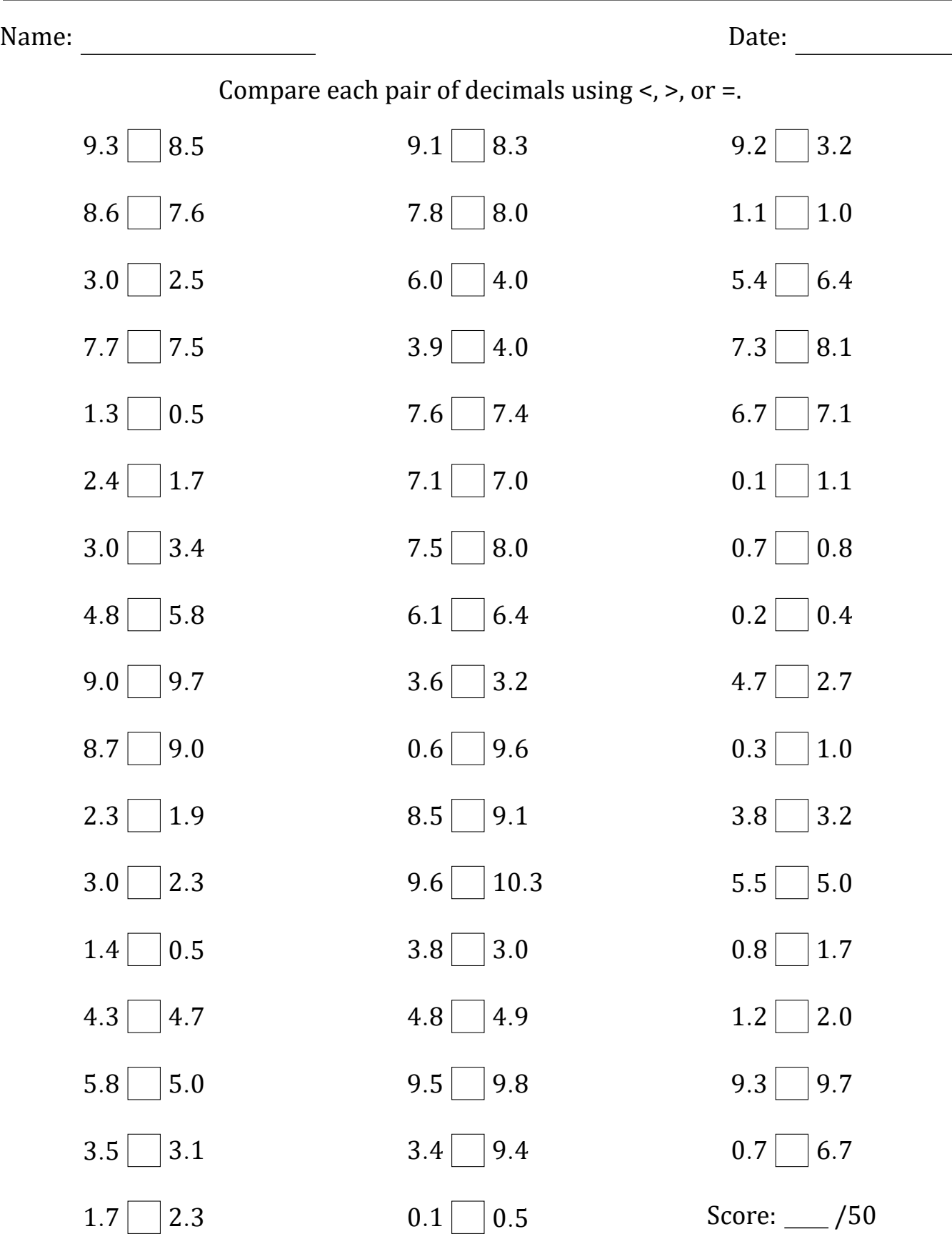

# Comparing Decimals (B) Answers

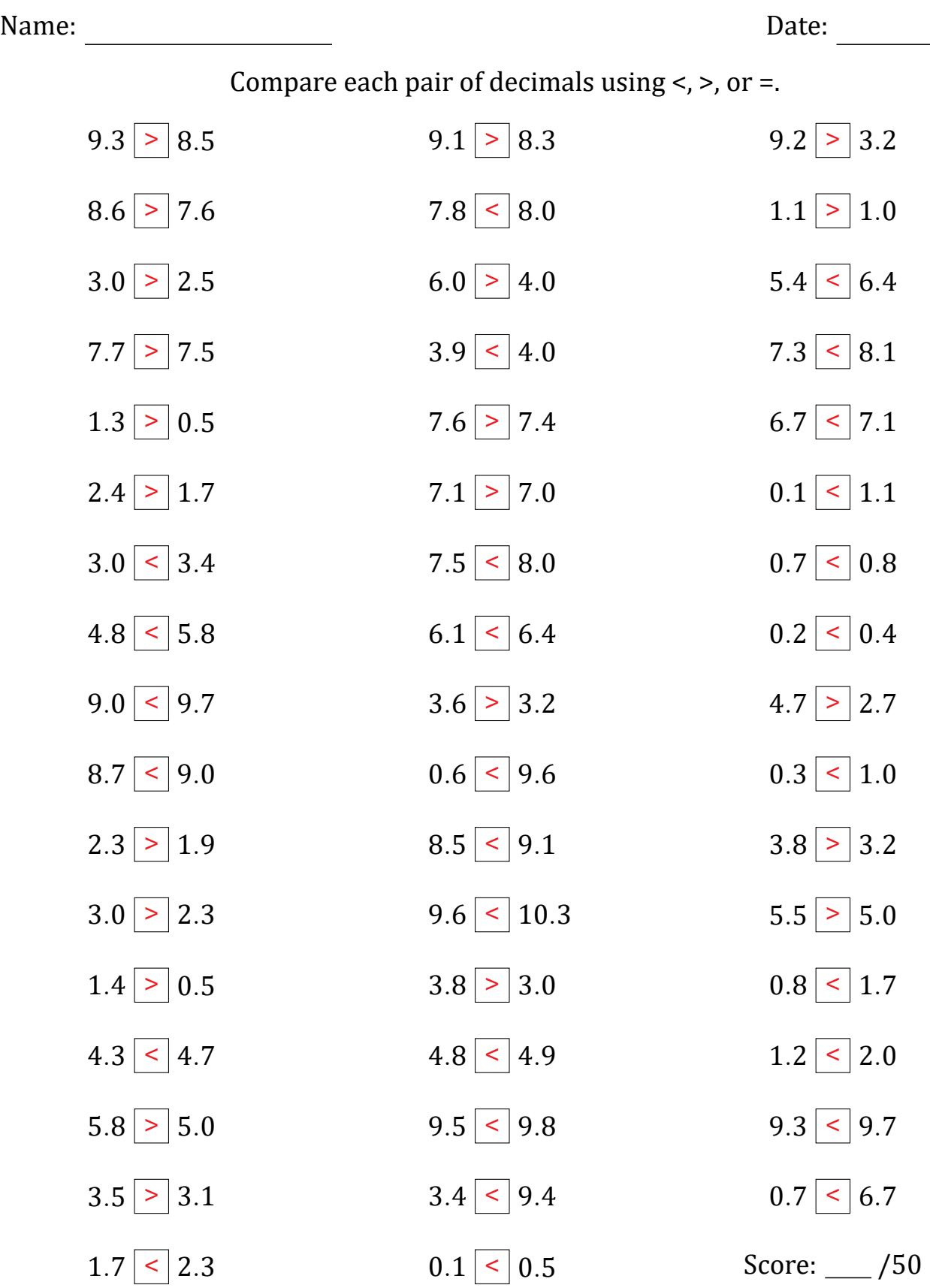

# Comparing Decimals (C)

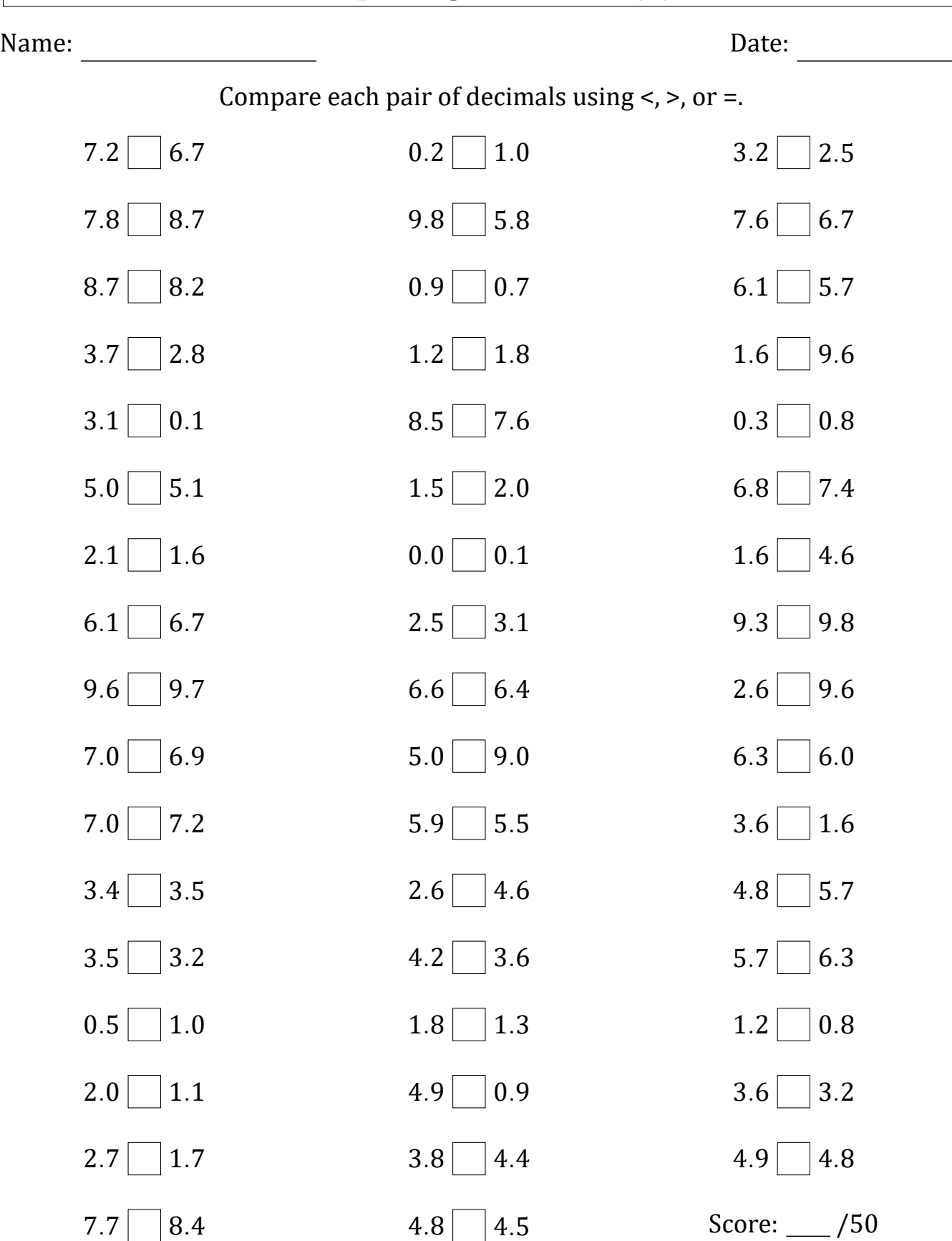

# Comparing Decimals (C) Answers

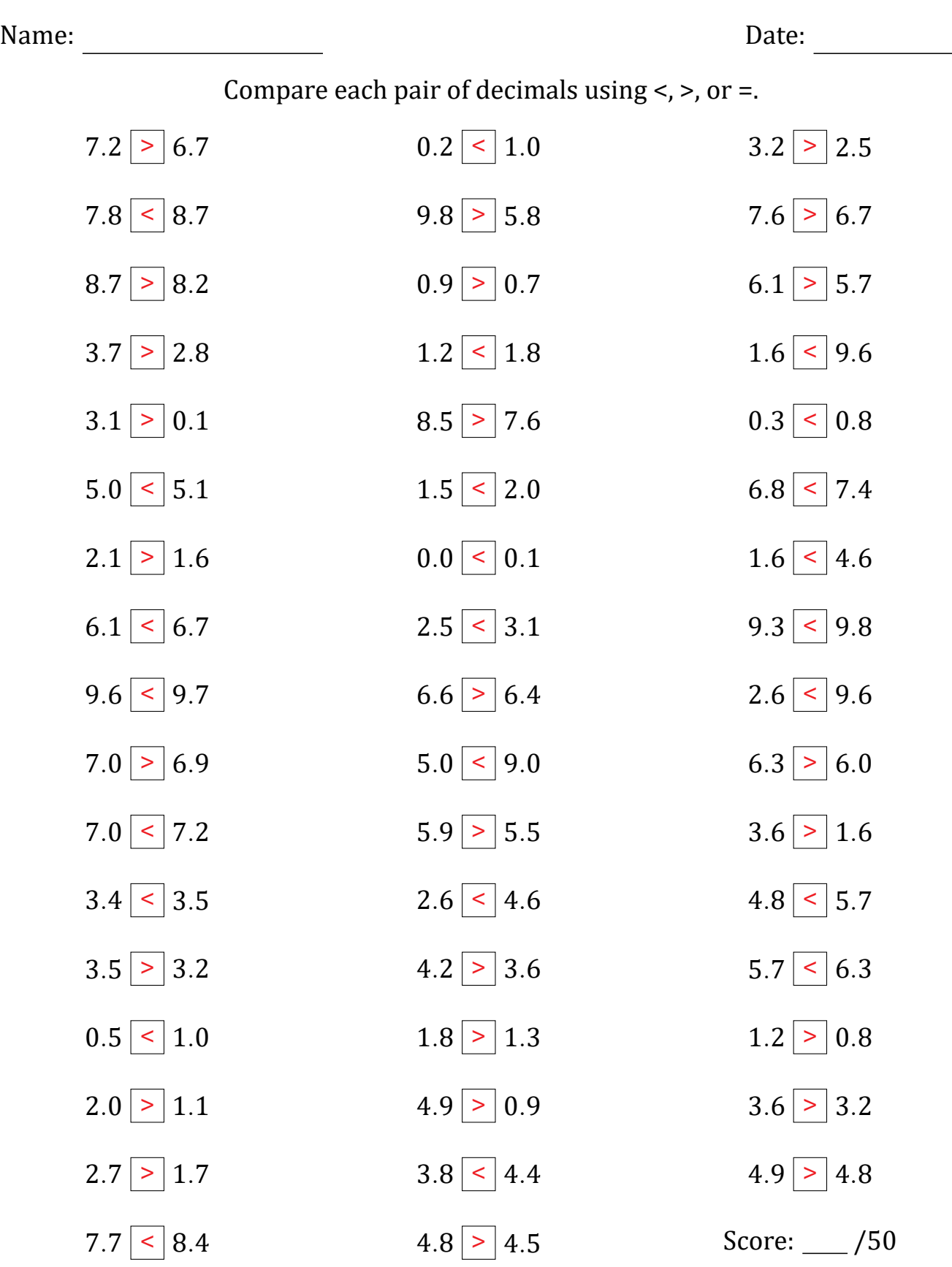

## Comparing Decimals (D)

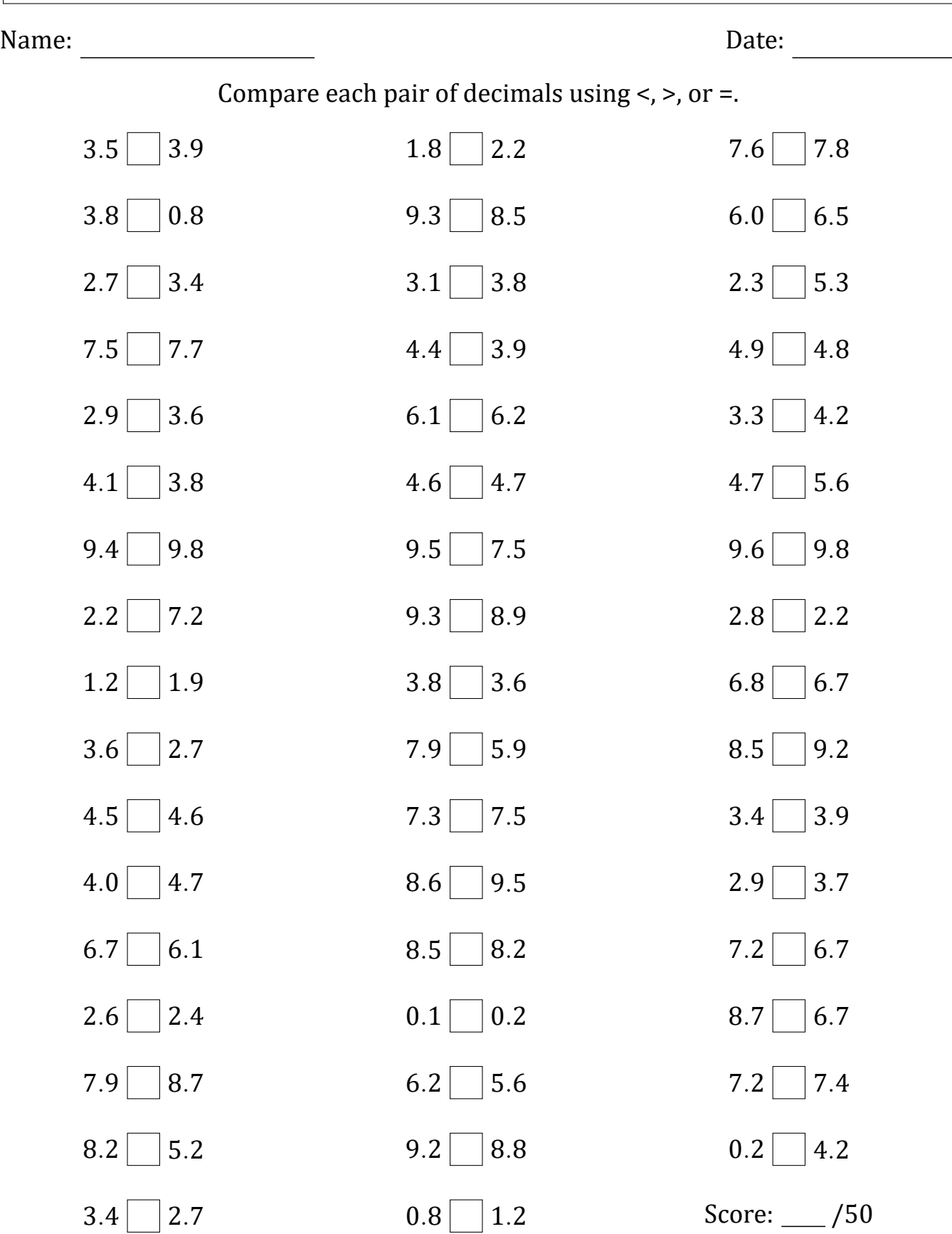

# Comparing Decimals (D) Answers

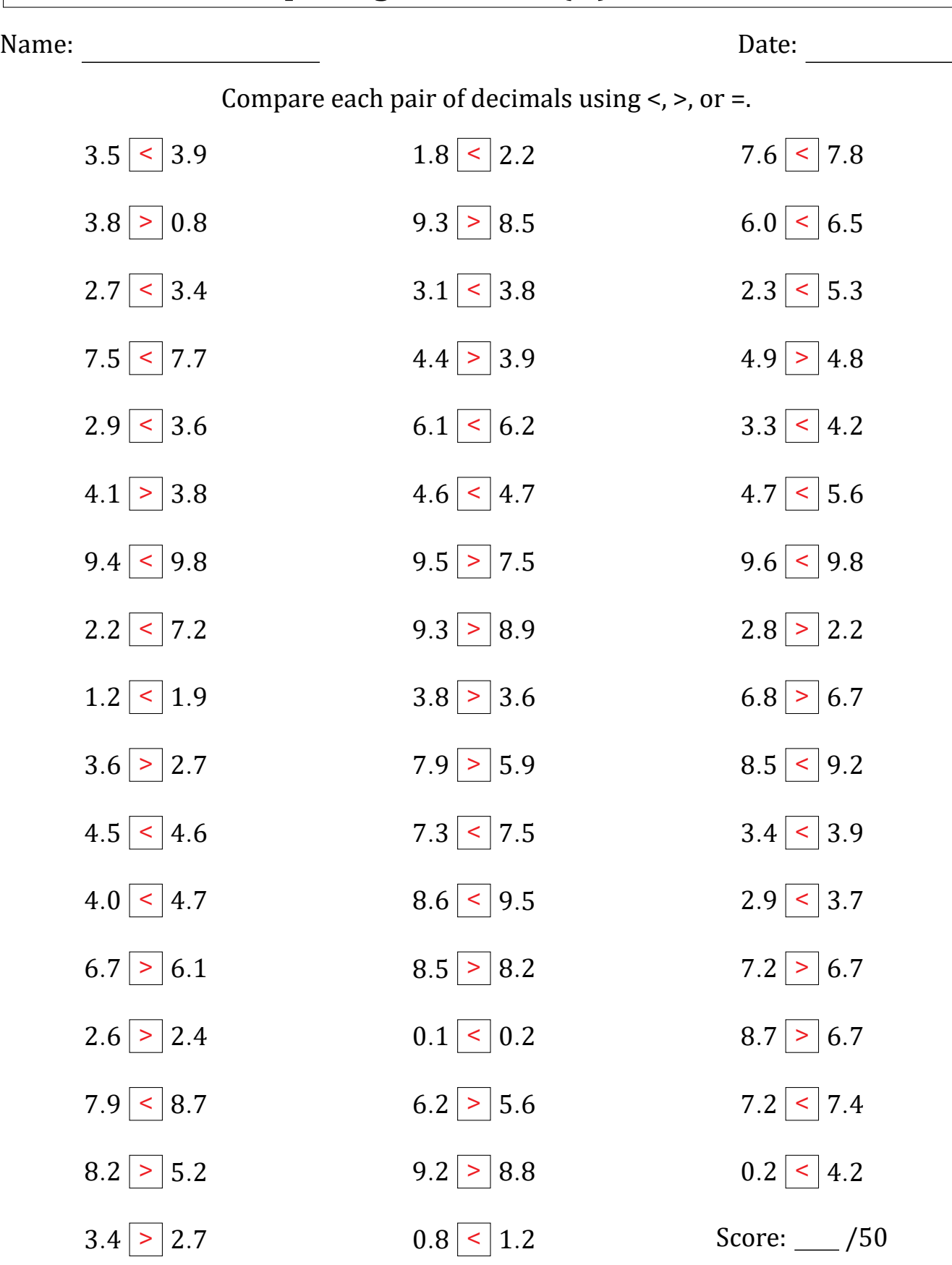

## Comparing Decimals (E)

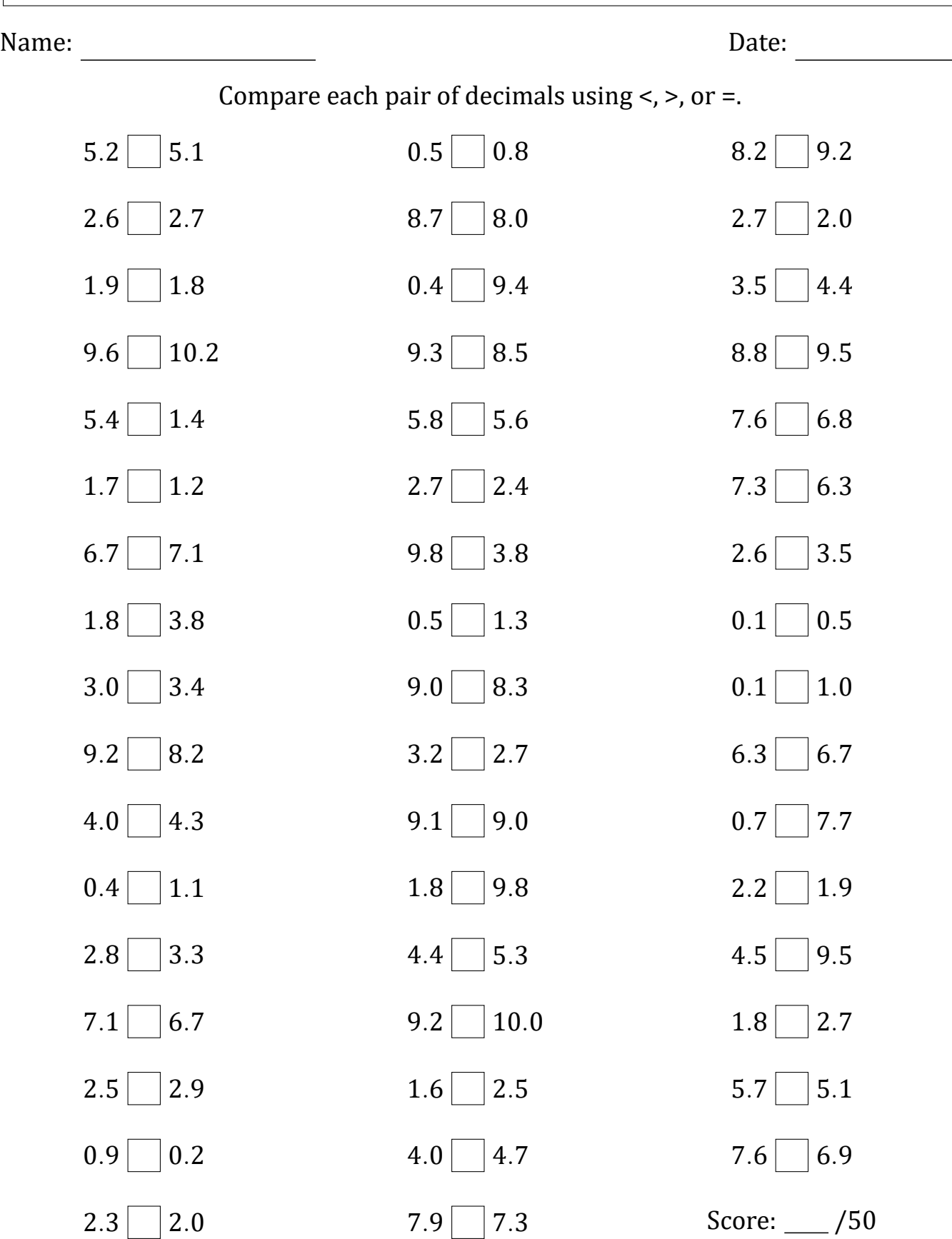

# Comparing Decimals (E) Answers

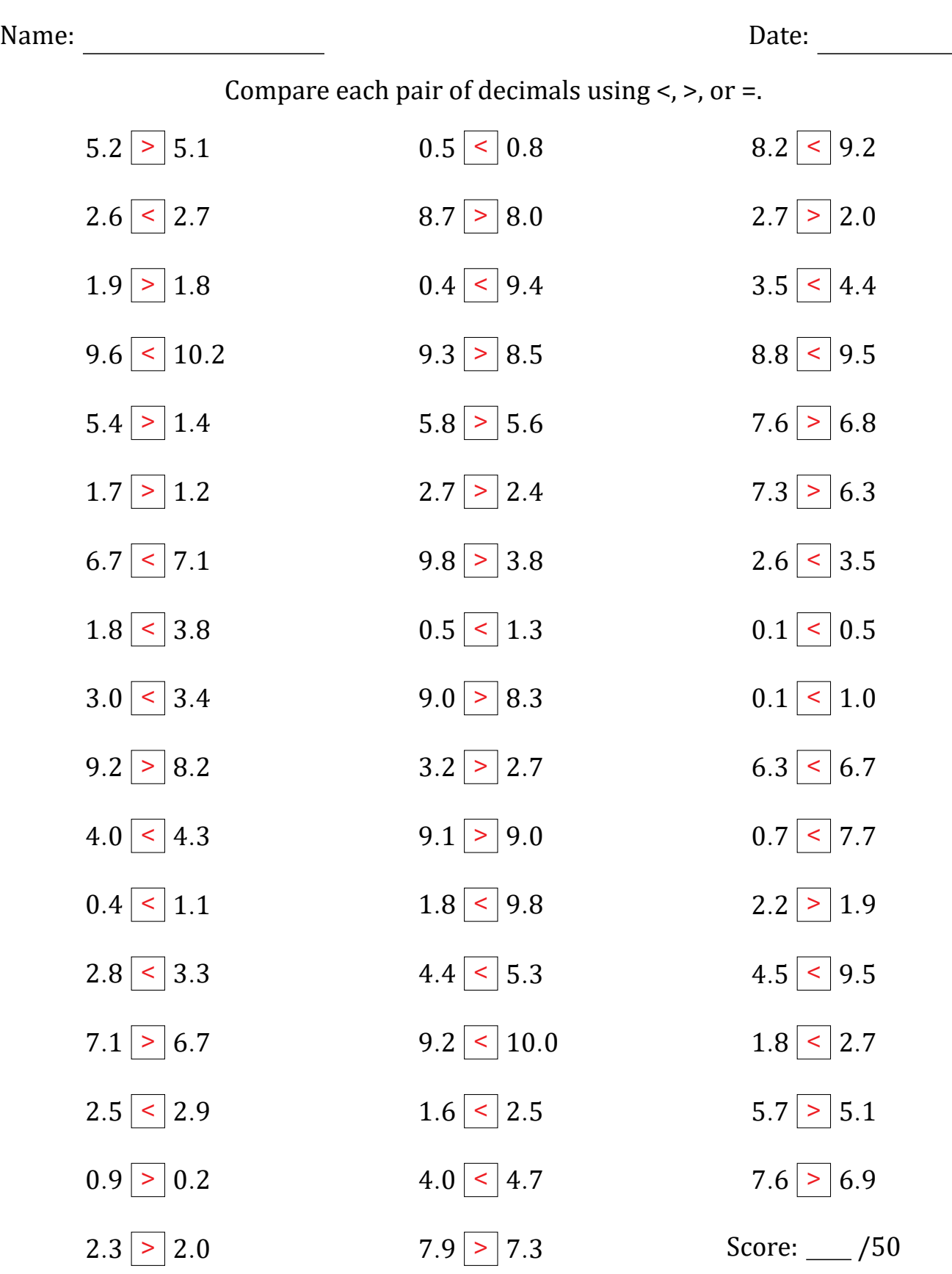

## Comparing Decimals (F)

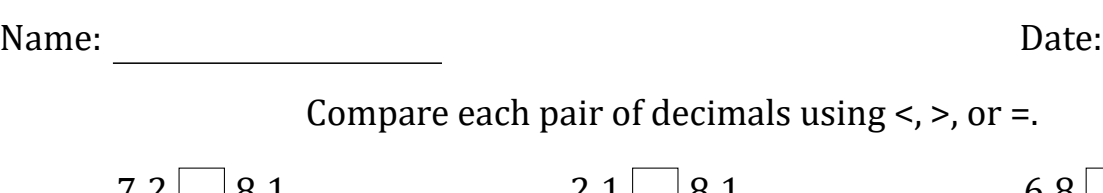

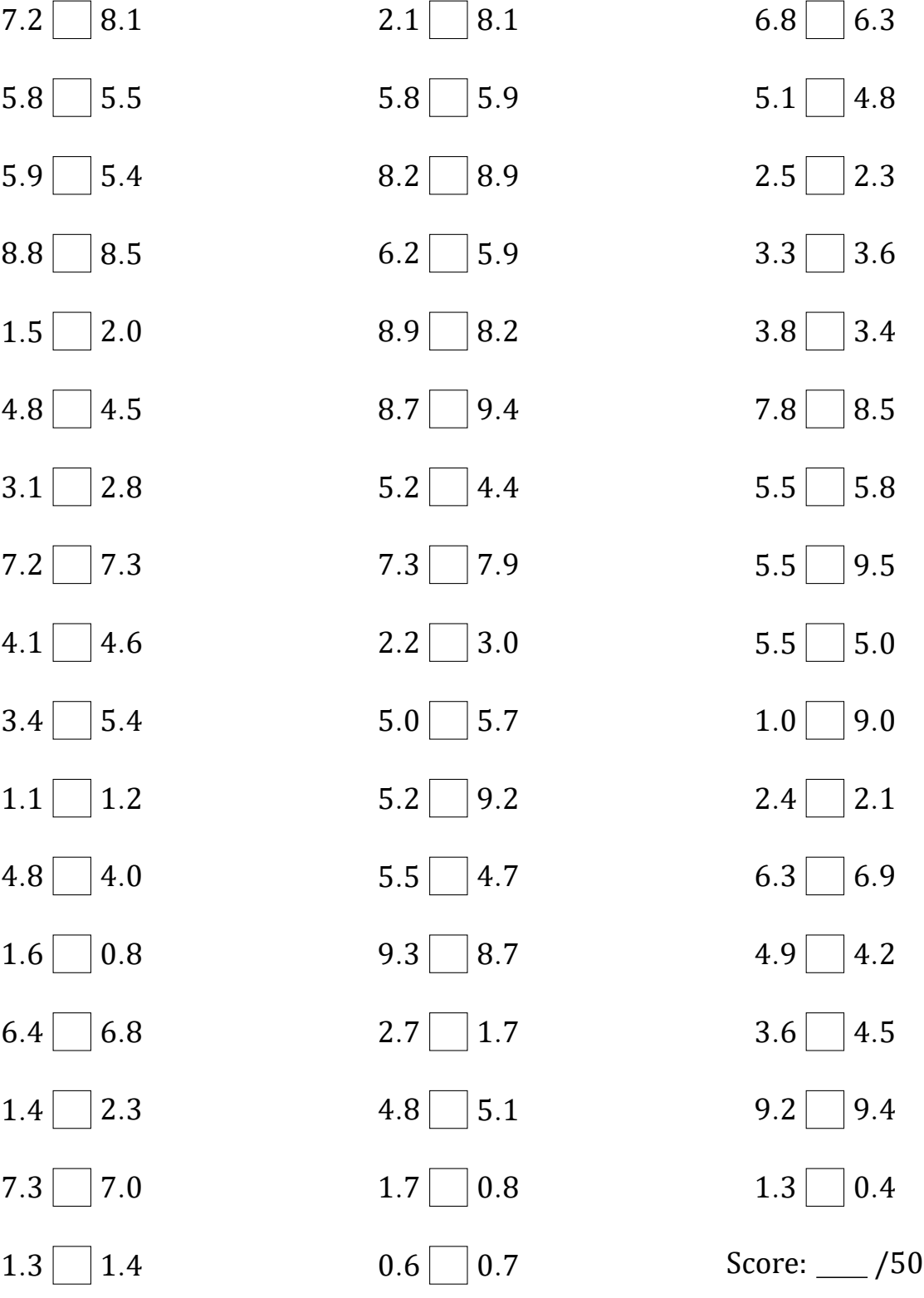

#### Comparing Decimals (F) Answers

Name: Date: Compare each pair of decimals using  $\lt$ ,  $\gt$ , or  $\lt$ .  $7.2 \leq 8.1$  $5.8 > 5.5$  $5.9 > 5.4$  $8.8$  >  $8.5$  $1.5$  < 2.0  $4.8$  >  $4.5$  $3.1$  > 2.8  $7.2$  <  $7.3$  $4.1 \leq 4.6$  $3.4$  <  $5.4$  $1.1$  < 1.2  $4.8$  >  $4.0$  $1.6$  > 0.8  $6.4 \leq 6.8$  $1.4$  < 2.3  $7.3$  >  $7.0$  $1.3$  < 1.4  $2.1$  < 8.1  $5.8$  <  $5.9$  $8.2 \leq 8.9$  $6.2$  > 5.9  $8.9 > 8.2$  $8.7$  < 9.4  $5.2 > 4.4$  $7.3$  < 7.9  $2.2 \leq 3.0$  $5.0$  <  $5.7$  $5.2$  < 9.2  $5.5 > 4.7$  $9.3 > 8.7$  $2.7 > 1.7$  $4.8$  <  $5.1$  $1.7 > 0.8$  $0.6$  < 0.7  $6.8$  > 6.3  $5.1$  >  $4.8$  $2.5 > 2.3$  $3.3$  <  $3.6$  $3.8 > 3.4$  $7.8$  < 8.5  $5.5$  <  $5.8$  $5.5 < 9.5$  $5.5 > 5.0$  $1.0$  < 9.0  $2.4$  >  $2.1$  $6.3$  < 6.9  $4.9$  >  $4.2$  $3.6$  < 4.5  $9.2$  < 9.4  $1.3 > 0.4$ Score: \_\_\_ /50

## Comparing Decimals (G)

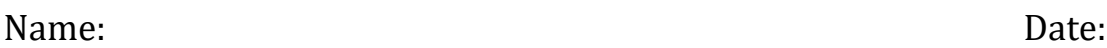

Compare each pair of decimals using <, >, or =.

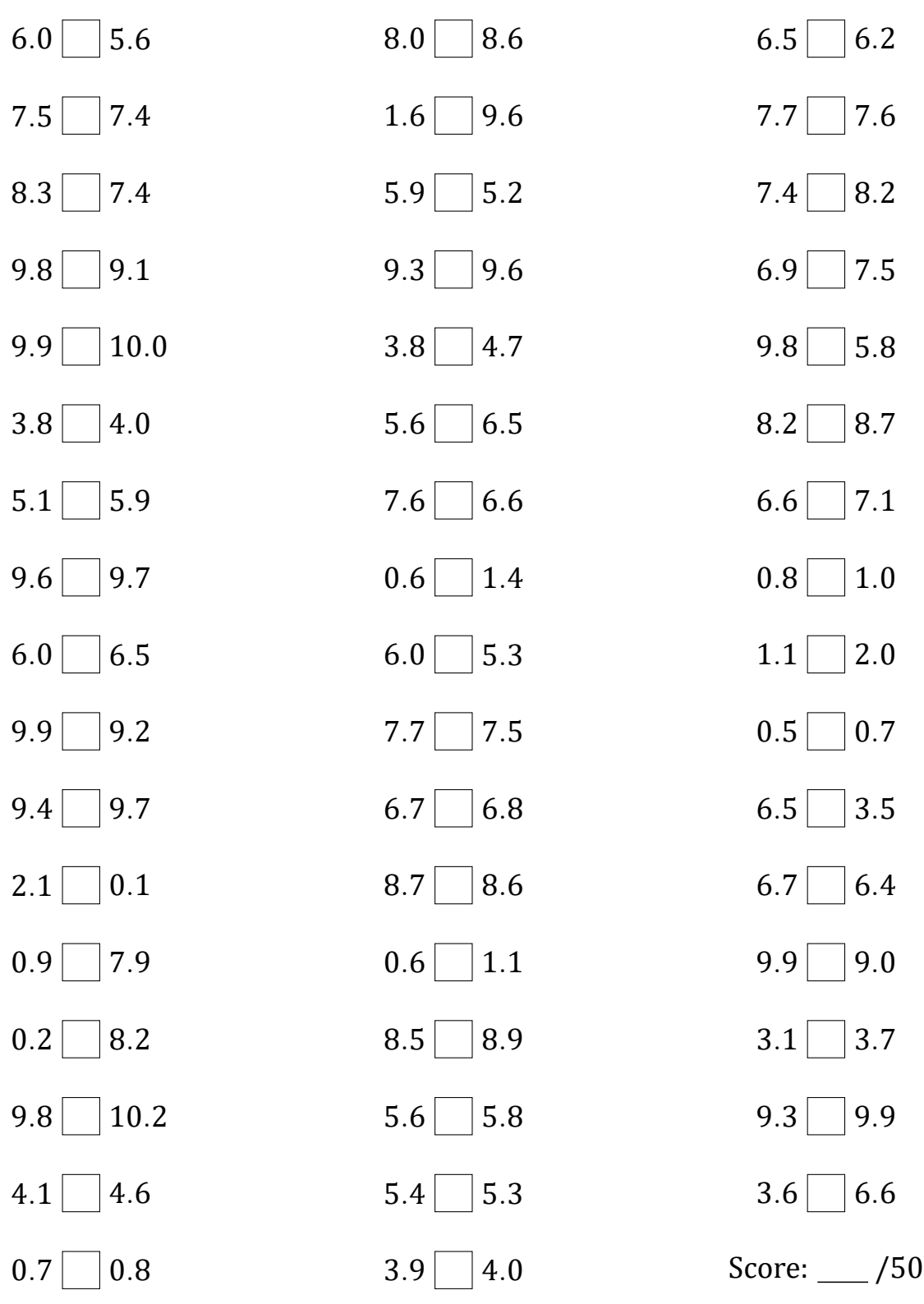

# Comparing Decimals (G) Answers

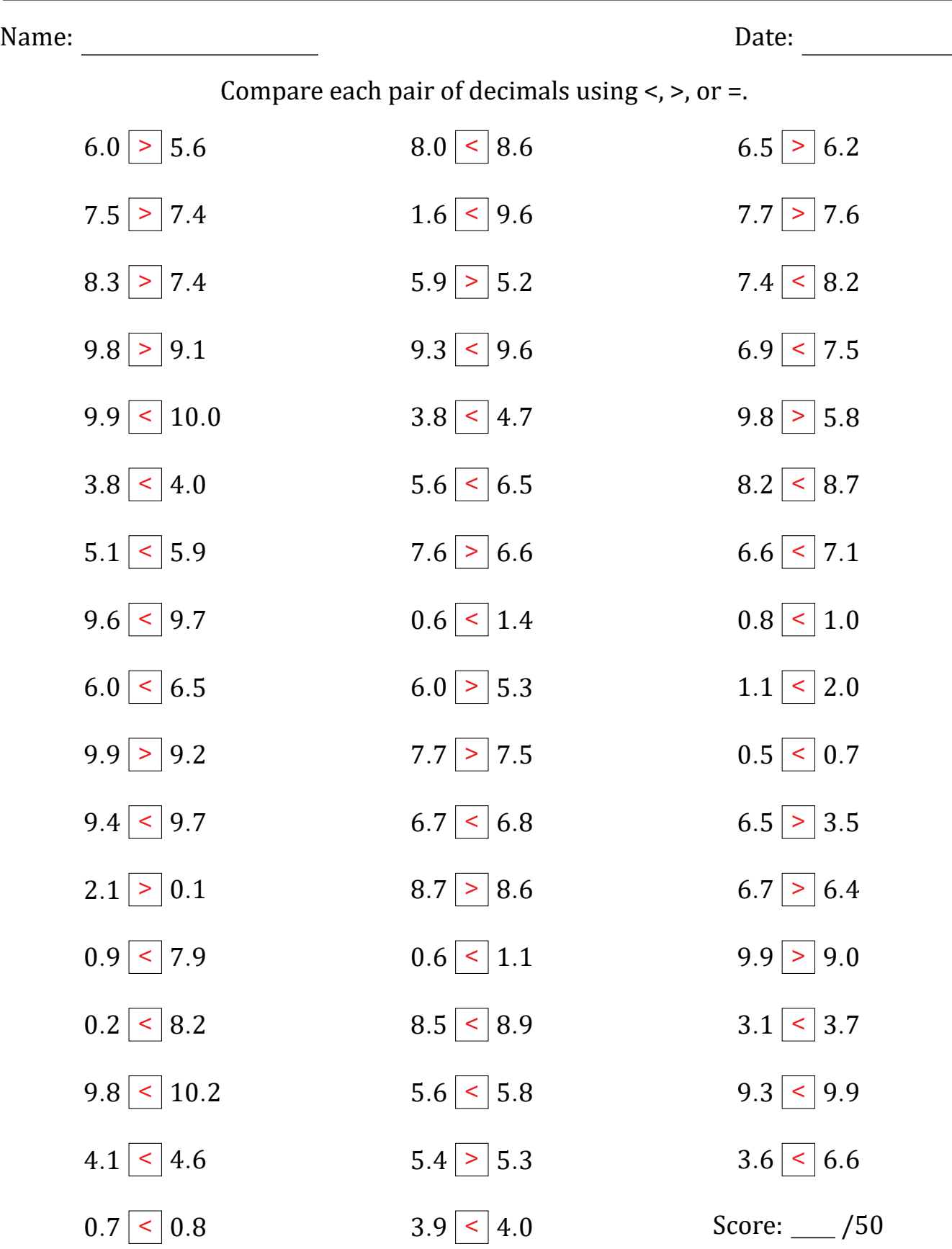

## Comparing Decimals (H)

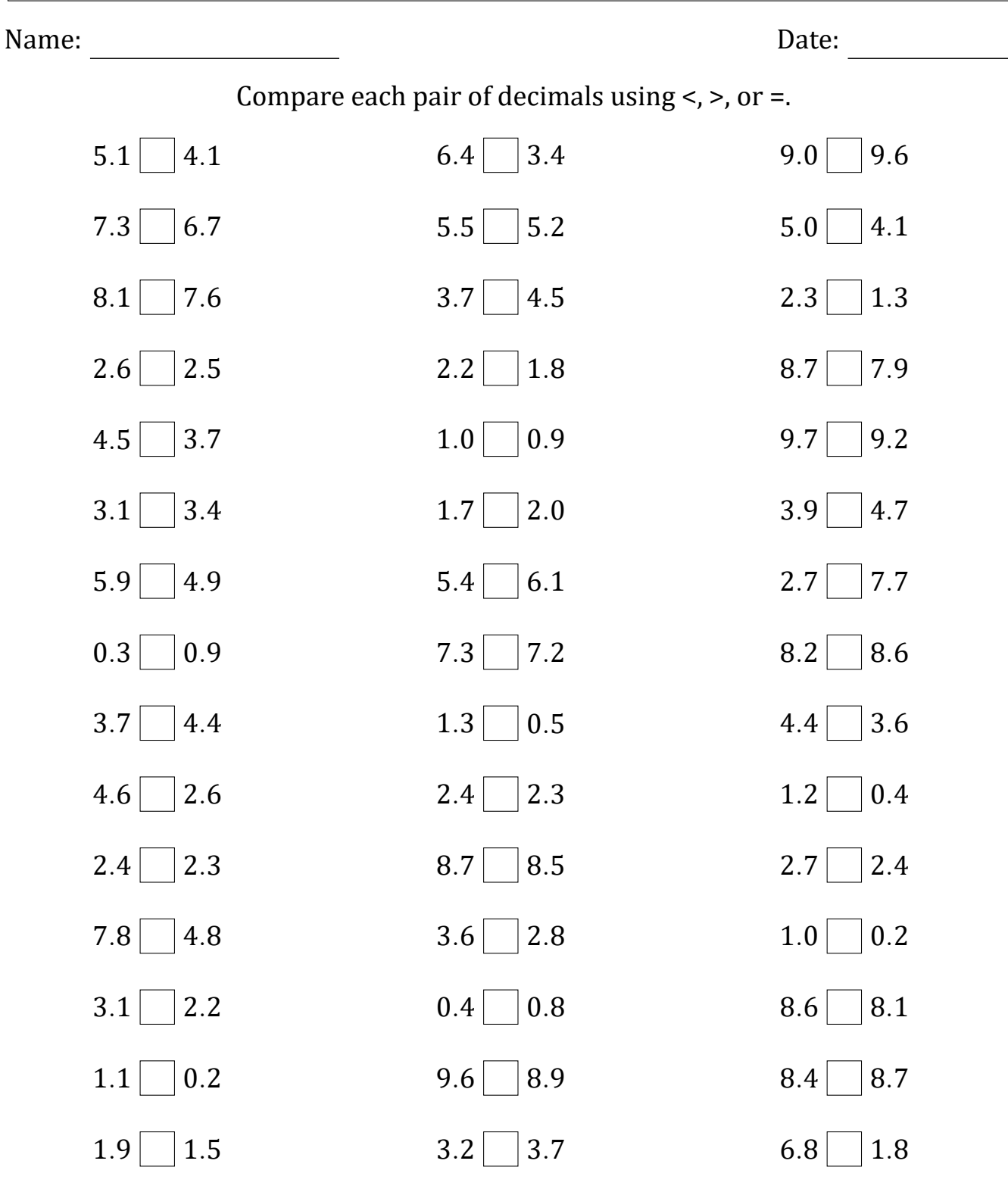

Math‑Drills.com

 $6.2$  9.2

 $7.2 \Box 7.6$ 

Score: \_\_\_ /50

 $4.1 \Box 4.6$ 

 $7.7 \ \ 8.6$ 

 $3.2 \Box 2.4$ 

# Comparing Decimals (H) Answers

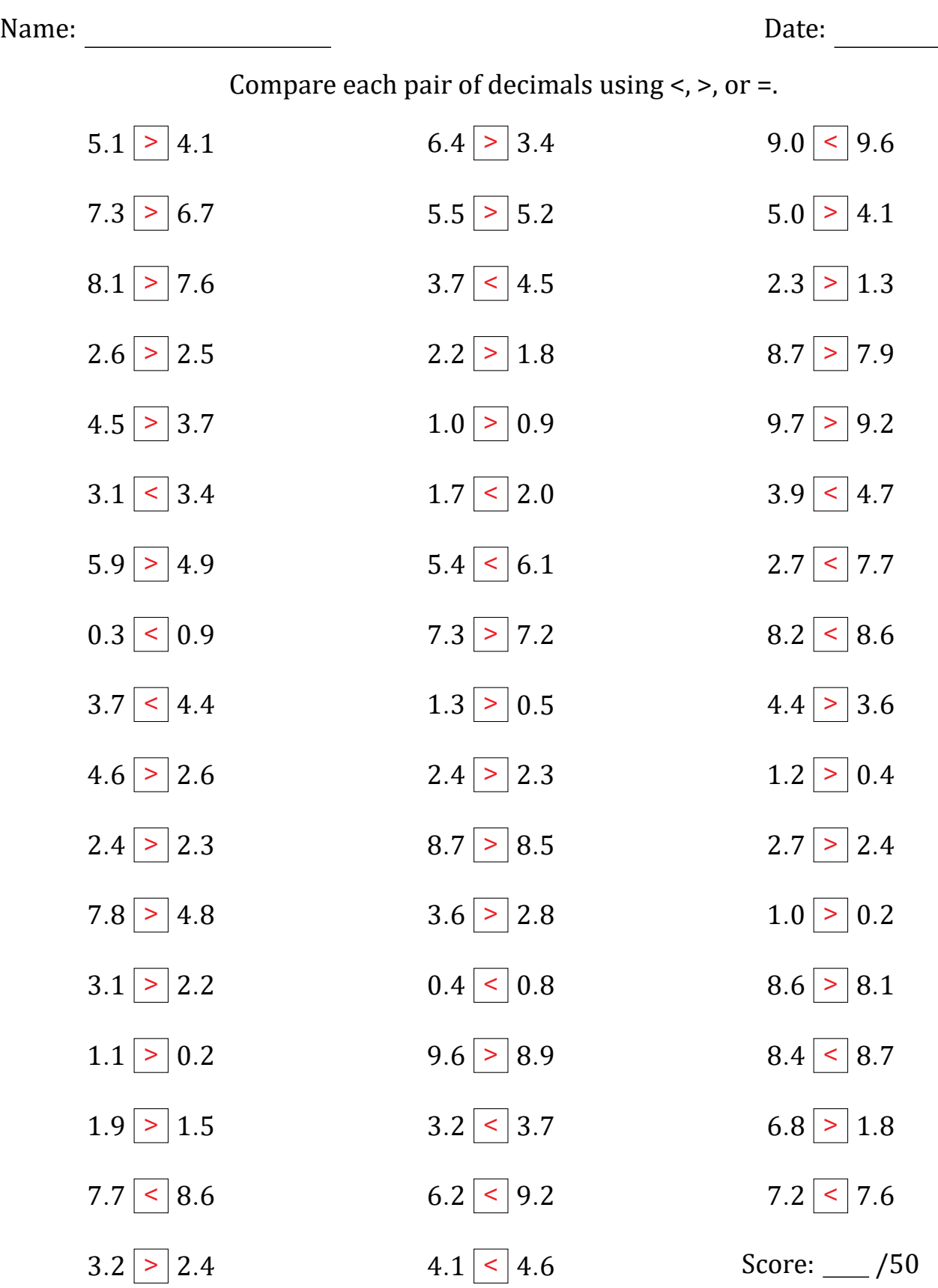

# Comparing Decimals (I)

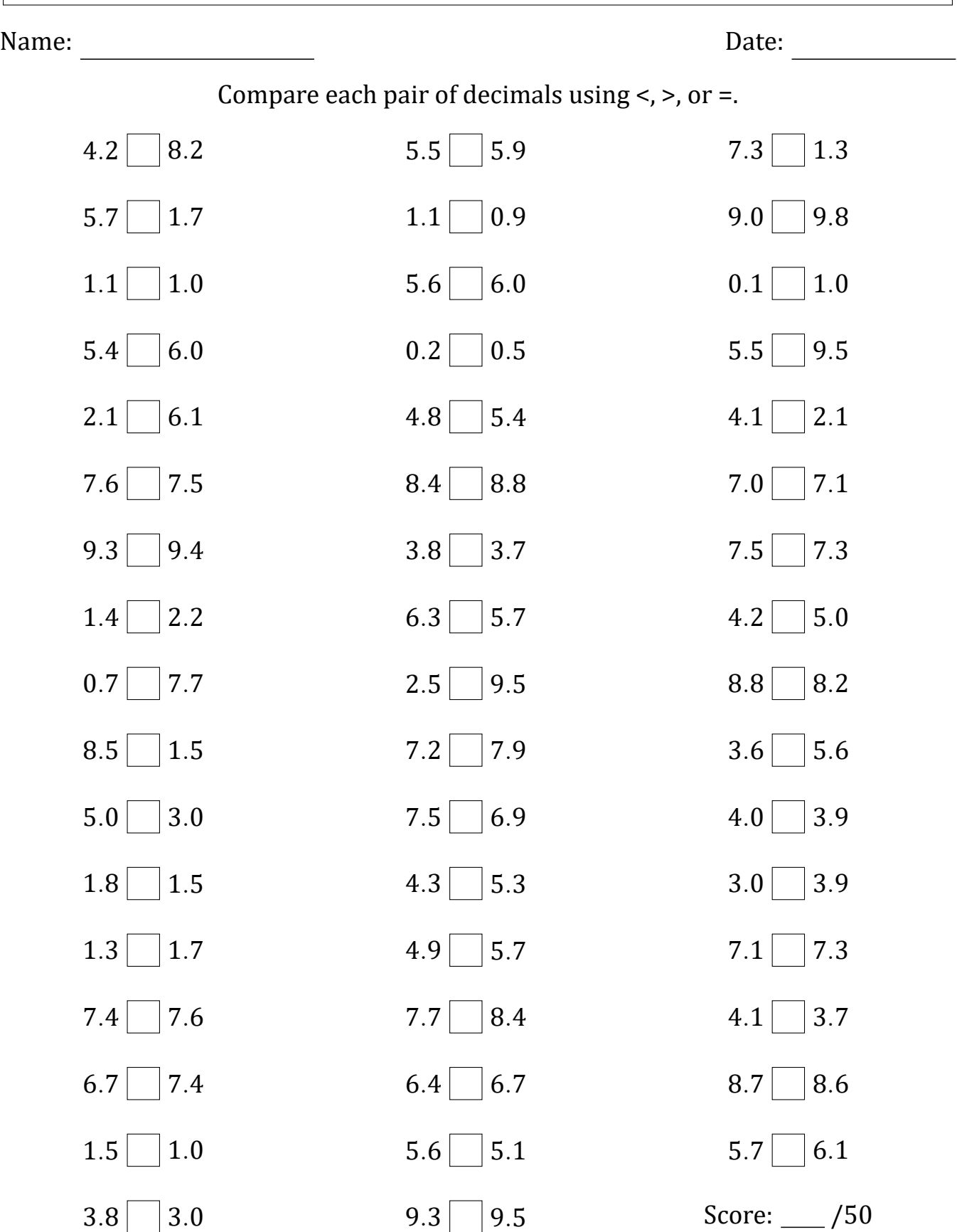

# Comparing Decimals (I) Answers

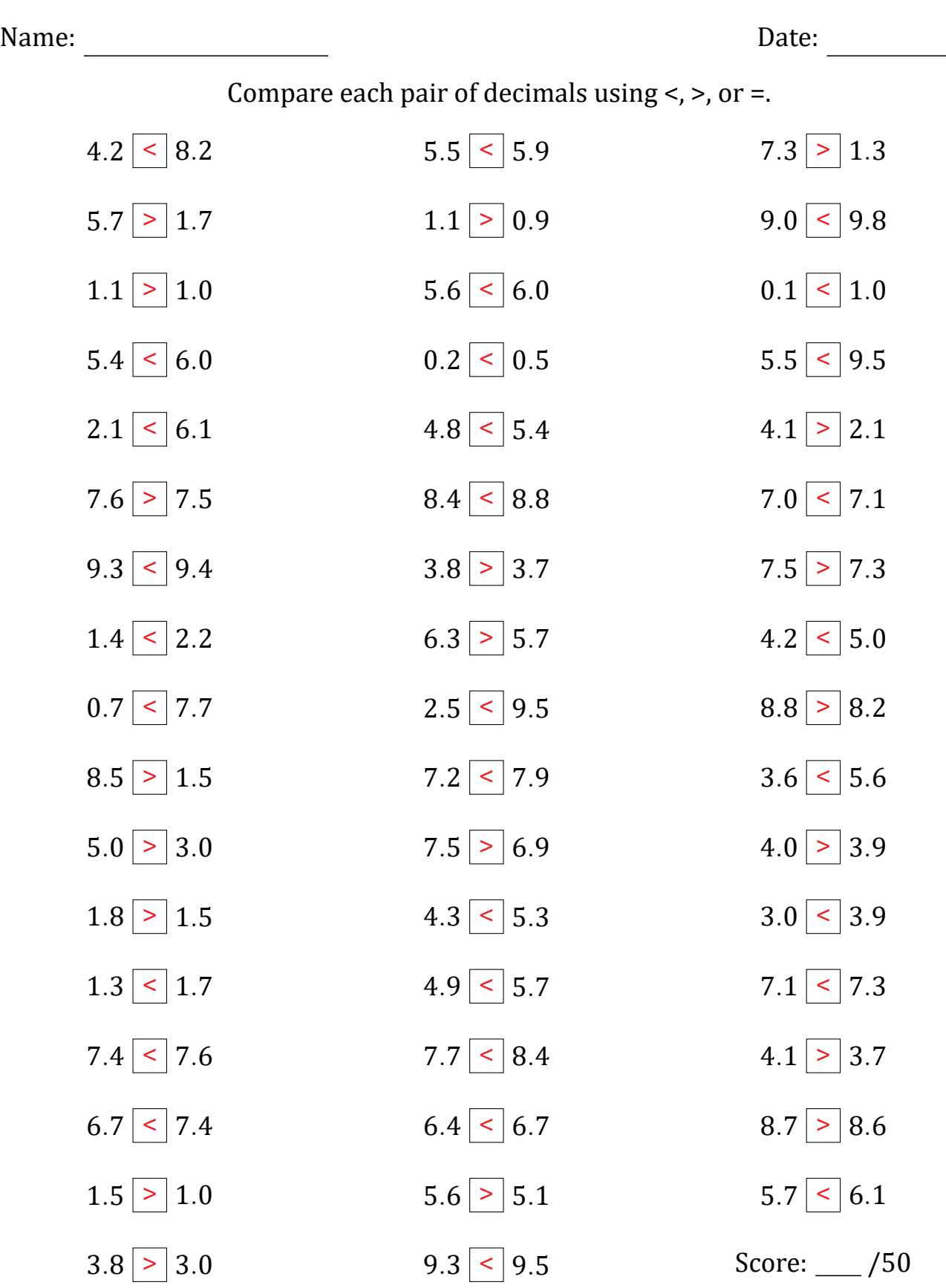

## Comparing Decimals (J)

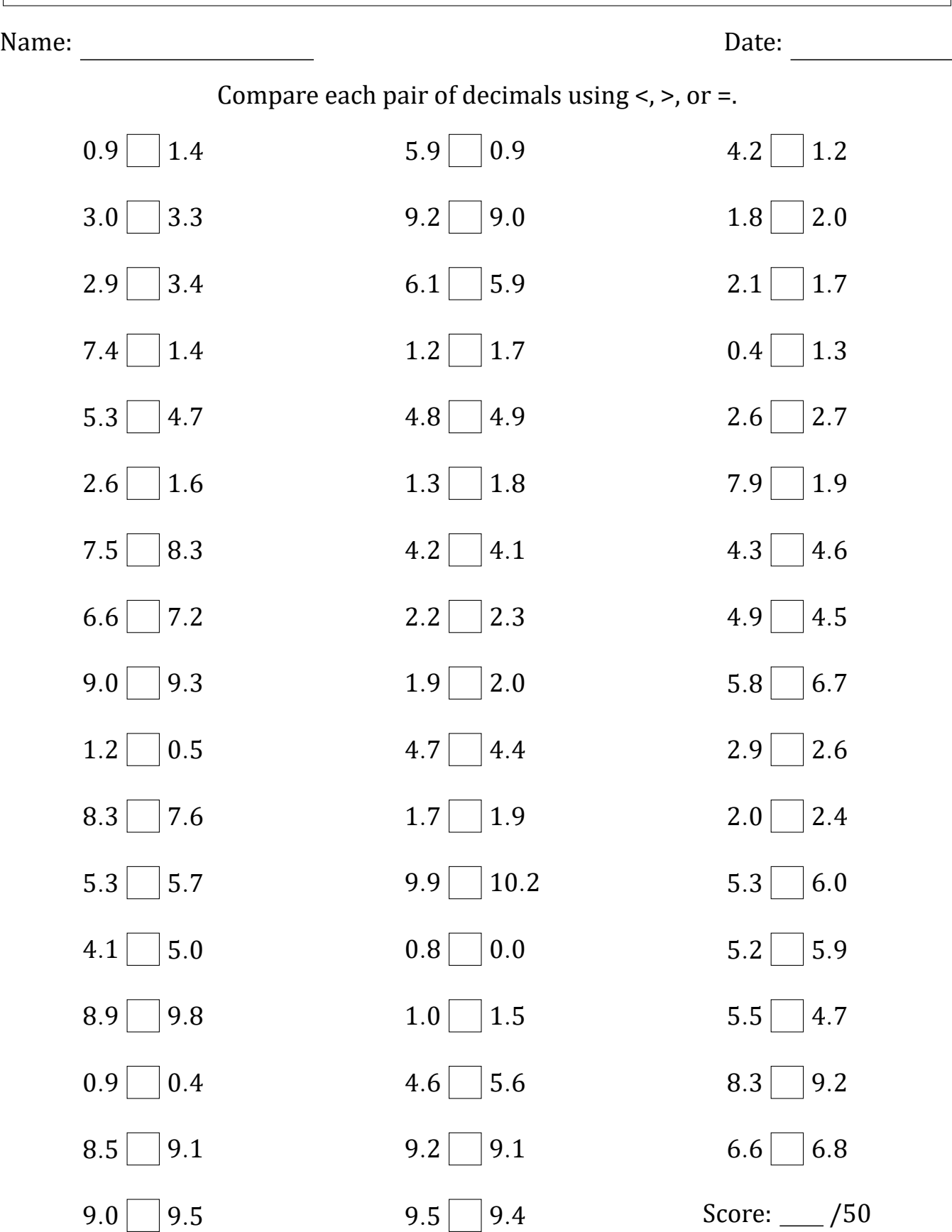

#### Comparing Decimals (J) Answers

Name: Date: Compare each pair of decimals using  $\lt$ ,  $\gt$ , or  $\lt$ .  $0.9$  < 1.4  $3.0$  <  $3.3$  $2.9$  < 3.4  $7.4$  > 1.4  $5.3$  > 4.7  $2.6$  > 1.6  $7.5$  < 8.3  $6.6$  < 7.2  $9.0$  < 9.3  $1.2 > 0.5$  $8.3$  > 7.6  $5.3$  <  $5.7$  $4.1 \le | 5.0$  $8.9$  < 9.8  $0.9 > 0.4$  $8.5$  < 9.1  $9.0$  < 9.5  $5.9 > 0.9$  $9.2 > 9.0$  $6.1$  > 5.9  $1.2$  | < | 1.7  $4.8$  <  $4.9$  $1.3$  < 1.8  $4.2$  >  $4.1$  $2.2$  < 2.3  $1.9$  |  $\leq$  |  $2.0$  $4.7 > 4.4$  $1.7$  | < | 1.9  $9.9$  < 10.2  $0.8$  >  $0.0$  $1.0$  < 1.5  $4.6 \leq 5.6$  $9.2$  >  $9.1$  $9.5 > 9.4$  $4.2$  > 1.2  $1.8$  <  $2.0$  $2.1$  > 1.7  $0.4$  < 1.3  $2.6$  < 2.7  $7.9 > 1.9$  $4.3 \leq 4.6$  $4.9$  >  $4.5$  $5.8$  < 6.7  $2.9$  > 2.6  $2.0$  < 2.4  $5.3$  < 6.0  $5.2$  <  $5.9$  $5.5 > 4.7$  $8.3$  < 9.2  $6.6$  < 6.8 Score: \_\_\_ /50